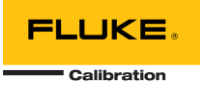

# **MET/CAL 10.1.1 README**

This document includes information related to MET/CAL 10.1.1. This version of MET/CAL is compatible with MET/TEAM version 2.3.0. There is no need to update MET/CONNECT systems to this release.

This includes all changes that were distributed as a hot-fix since the release of MET/CAL version 10.1.0.

## WHAT'S NEW IN VERSION 10.1.1?

• Improved process of handling Units to reduce errors when writing results to MET/TEAM

For a complete list, refer to the table below.

# MET/CAL 10.1.1 DISTRIBUTION

#### **For MET/TEAM Systems**

# **Note: MET/CAL version 10.1.1 is only compatible with MET/TEAM version 2.3.0. Attempting to use it with earlier versions of MET/TEAM will result in an error at login.**

The MET/CAL version 10.1.1 installer for MET/TEAM is distributed independent of the MET/TEAM distribution media. The installer files should be copied to the shared folder on the MET/TEAM server (typically found locally on the server at C:\Program Files (x86)\Fluke\METTEAM\Installers\METCAL or at \\<your\_server>\metteam\Installers\METCAL) and replace the existing MET/CAL installer files so that all MET/CAL workstations have access to it. Then, the installer should be run on all MET/CAL workstations to perform an update to version 10.1.1. The installer can also be used to set up new MET/CAL workstations.

## ADDITIONAL NOTES

Due to the changes to the log files generated by MET/CAL as of version 10.1.0, it may be beneficial to remove all existing log files from each MET/CAL workstation. Log files are typically located in the current user's %TEMP%\Fluke folder. After installing MET/CAL version 10.1.1, check the logging settings on the Workstation Configuration page on the CONFIGURE tab in the MET/CAL runtime application or the Tools > MET/CAL Configuration menu in the MET/CAL Editor application. The same settings are used by both applications, so changing them in one application is reflected in the other. Refer to the online help for details on the logging settings and their use, as well as details of the log files generated and their locations.

It is recommended to leave the logging verbosity setting to either *Minimum* or *Normal*. Only use *Detailed* when needed for troubleshooting purposes, and then revert the setting when finished.

## MET/CAL 10.1.1 CHANGES

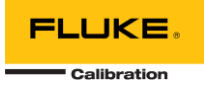

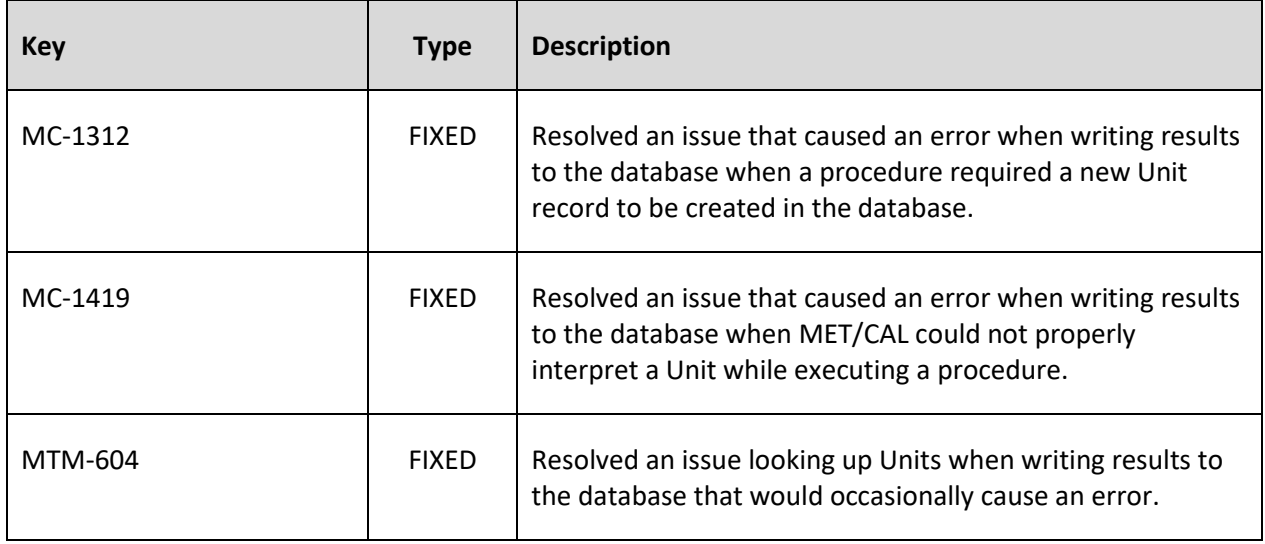